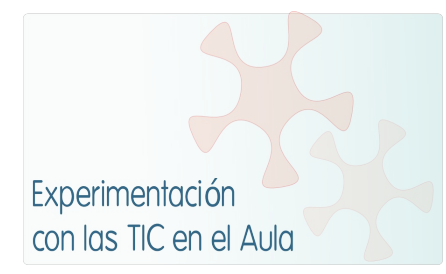

# **INFORME DE EXPERIMENTACIÓN**

### **DATOS:**

**Nombre del profesor/a:** JOSE LUIS ADELL FRAGO

**Centro educativo:** IES LA RIBERA DE CAN PASTILLA(MALLORCA)

**Características del grupo en el que se ha experimentado: nº de alumnos/as, conocimientos previos...**

24 alumnos de secciones europeas. Experiencia en software de ofimática y trabajar con un disco virtual de intercambio profesor- alumno para las tareas propuestas.

### **DESCRIPCIÓN DE LA EXPERIENCIA**

#### **Unidades didácticas trabajadas:**

Documentar el trabajo de taller de la primera evaluación (móvil con marcha adelante y atrás) y preparar el trabajo de taller de la segunda evaluación ( Circuito eléctrico de un apartamento)

#### **Nº de sesiones TIC empleadas:**

10 horas lectivas, incluyendo algunas tutorías en recreos. Solo se ha realizado el trabajo en la hora semanal que dedicamos al taller.

#### **Descripción de la metodología empleada durante las clases:**

Se desarrolla todo el trabajo a través de una página web creada con webnode, el profesor deja allí las indicaciones de las tareas a realizar y enlaces a los documentos necesarios y recoge los enlaces a las web creadas por los alumnos. En cada clase se explica el trabajo a realizar, se comienza su ejecución, y lo que no da tiempo de hacer en clase se acaba en casa.

### **¿Se han usado materiales complementarios como hojas de trabajo? En caso afirmativo comentar de qué forma se han usado**

Los alumnos tenían modelos en pdf de las actividades a realizar.

Página del profesor:<http://gepeto.webnode.es/>

**Resumen del diario de clase y principales incidencias ocurridas indicando cómo se solventaron**

Se han ido haciendo las tareas al ritmo marcado.

Los alumnos han subido sus trabajos a sus web sin dificultad, salvo un alumno que dijo que no había podido (el mismo dio la solución: volver a crear la página por si había algún error de diseño inicial).

Algunos alumnos tenían dificultad para generar los PDF porque trabajaban con versiones antiguas de Word. Se les dijo que emplearan Writer, ya que lo genera de forma muy sencilla y todos debían tener el paquete de OpenOffice para trabajar con Draw.

Al crear sus páginas generaban por defecto una página de contacto para enviar mensajes vía email, bastantes alumnos debieron cambiar este sistema por un foro que permite la comunicación directa a través de la página, se les indicó como hacerlo.

Páginas de los alumnos:

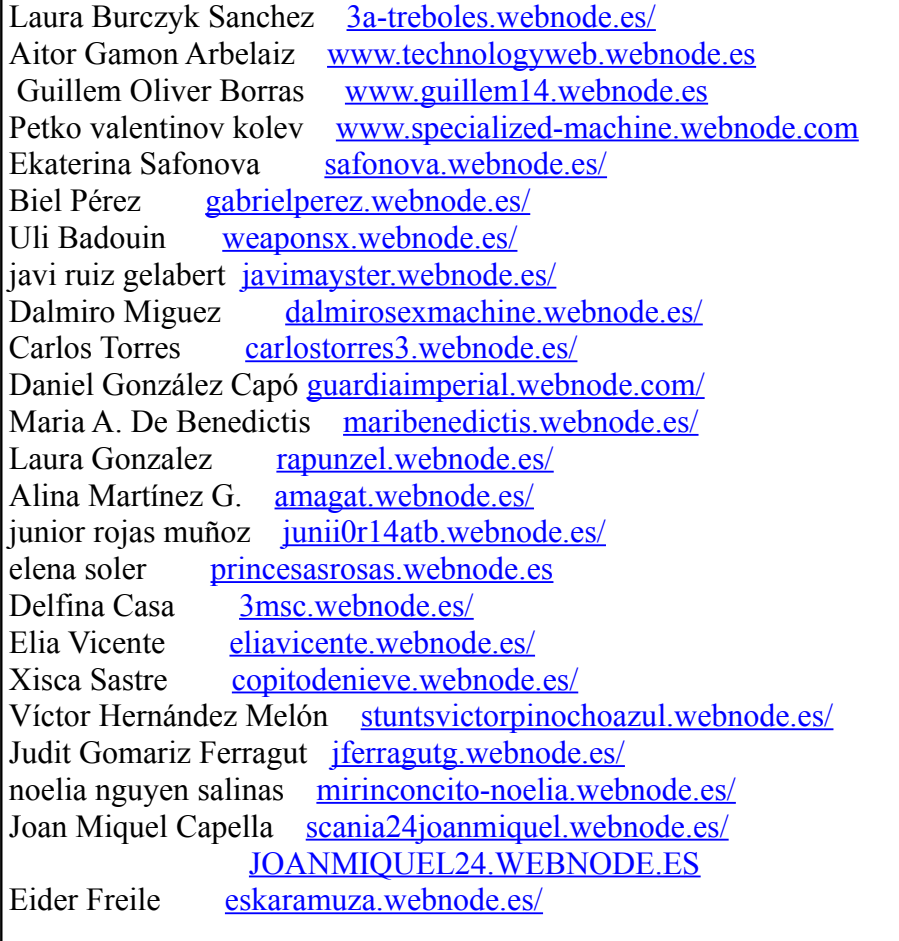

## **EVALUACIÓN:**

**Descripción del sistema e instrumentos de evaluación utilizados:**

Se ha calificado la ejecución de todas las actividades propuestas, el cumplimiento de los plazos de entrega y la calidad de los trabajos: complejidad, estética, tiempo dedicado.

Actividades propuestas

• Prácticas de DRAW. Dibujo de un apartamento amueblado.

- Cartel elaborado con Impress relacionado con la tecnología para decorar la caja de proyectos.
- Practicas de simulación con crocodile del circuito eléctrico del apartamento que se integraran en la memoria con una captura de pantalla.
- Dibujo de un salón amueblado con el planificador de Ikea.
- Memoria elaborada por cada alumno del proyecto de la 1ª evaluación utilizando el paquete openoffice 3.1. en Inglés.
- Memoria elaborada por cada alumno del proyecto de la 2ª evaluación utilizando el paquete openoffice 3.1. idioma libre.
- Web creada por cada alumno con las herramientas de webnode donde se recogen los archivos en PDF de todos los trabajos.

**Descripción de los resultados obtenidos en la prueba de evaluación:** Todos los alumnos han hecho la página web, lo que indica que el trabajo les estimulaba.

La mayoría ha hecho algún dibujo con Draw y con el planificador de Ikea para dibujar en 3D que también les ha resultado atractivo.

Unos pocos alumnos (15 %) no han realizado las memorias, que era el trabajo menos novedoso y más laborioso. Parece que redactar no les entretiene tanto.

## **Valoración personal de la experiencia por parte del profesor/a siguiendo más o menos el esquema que se presenta en la práctica**

Muy interesante poder crear una Web de intercambio de información entre alumnos y profesor con la plataforma webnode. Aunque en poco tiempo (un año o dos) todo se hará a través de las páginas de los institutos, seguramente en el entorno moodle.

En tecnología empleamos habitualmente los recursos tic del instituto, principalmente a través de las aulas de informática que utilizamos una hora a la semana. La ventaja de este proyecto es que dispones de un aula de informática para todas las horas de la asignatura (y para todas las asignaturas) lo que permite distribuir mejor la temporalización de los contenidos.

Ha sido interesante trabajar con Linux, rápido y eficaz. Cuesta un poco acostumbrarse al entorno diferente a Windows.

# **INCIDENCIAS TÉCNICAS:**

# **Incidencias técnicas ocurridas durante la experimentación**

Todo ha funcionado correctamente. Únicamente el día que creamos las web en el aula había problemas al pedir a la plataforma webnode la creación simultanea de webs. Se resolvió haciendo las peticiones de una en una. Parece que los alumnos también han trabajado con comodidad desde sus casas.

## **Errores detectados en los materiales**

No se han detectado.

# **INFORME DE EXPERIMENTACIÓN DEL ALUMNO/A**

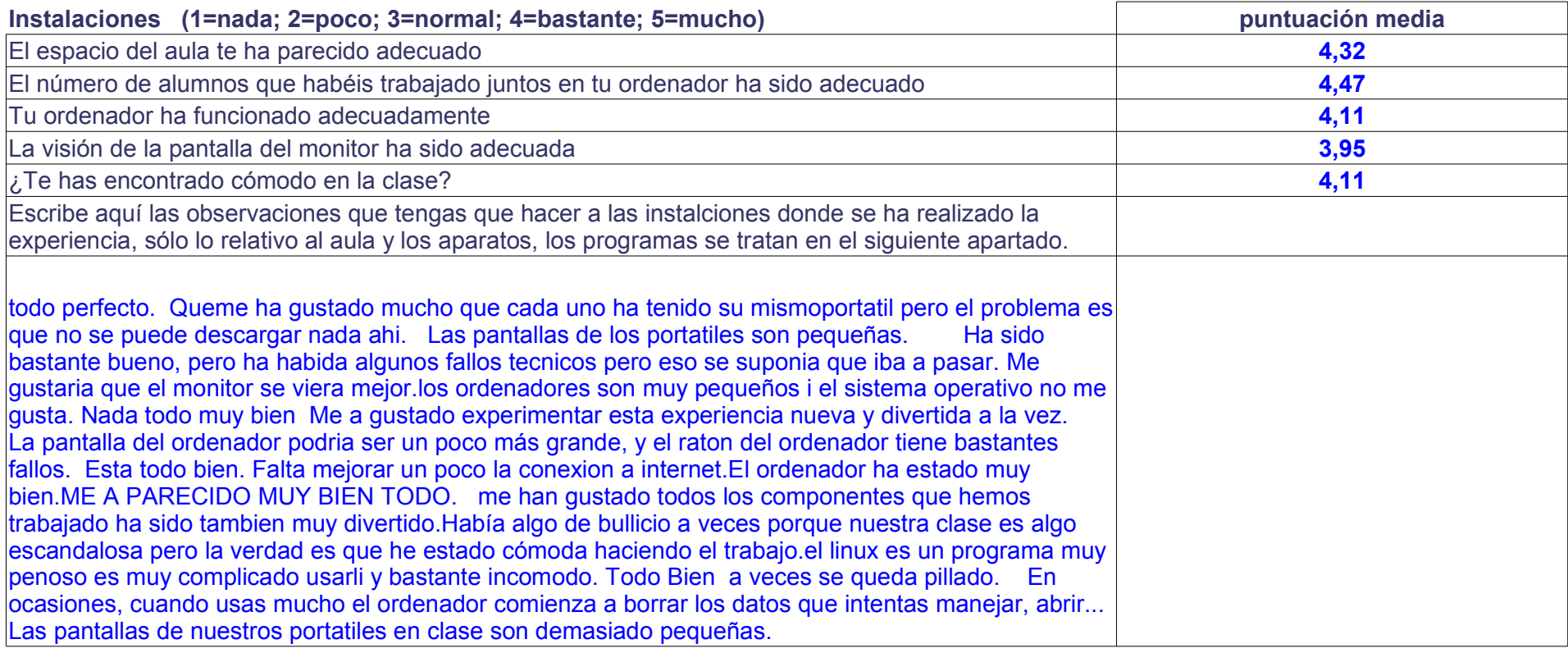

# **Software (1=nada; 2=poco; 3=normal; 4=bastante 5=mucho)**

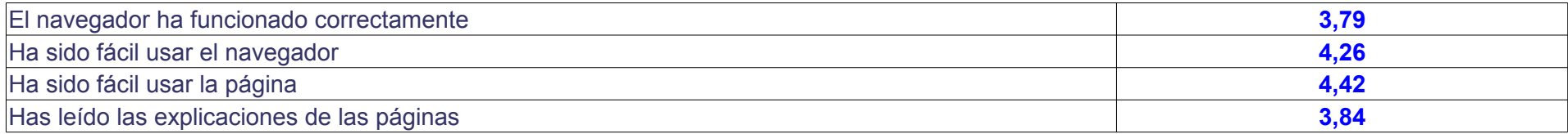

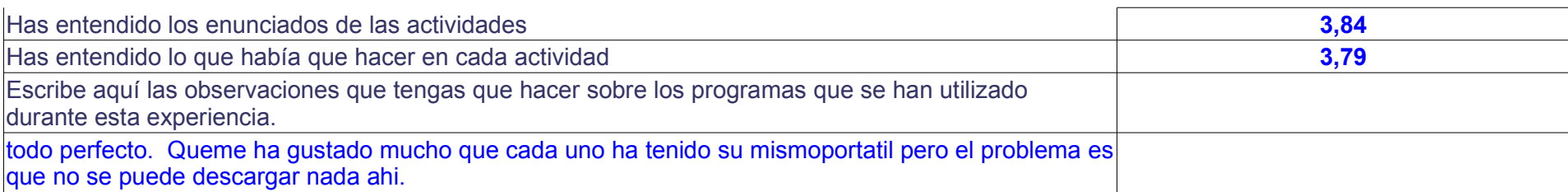

## **Metodología**

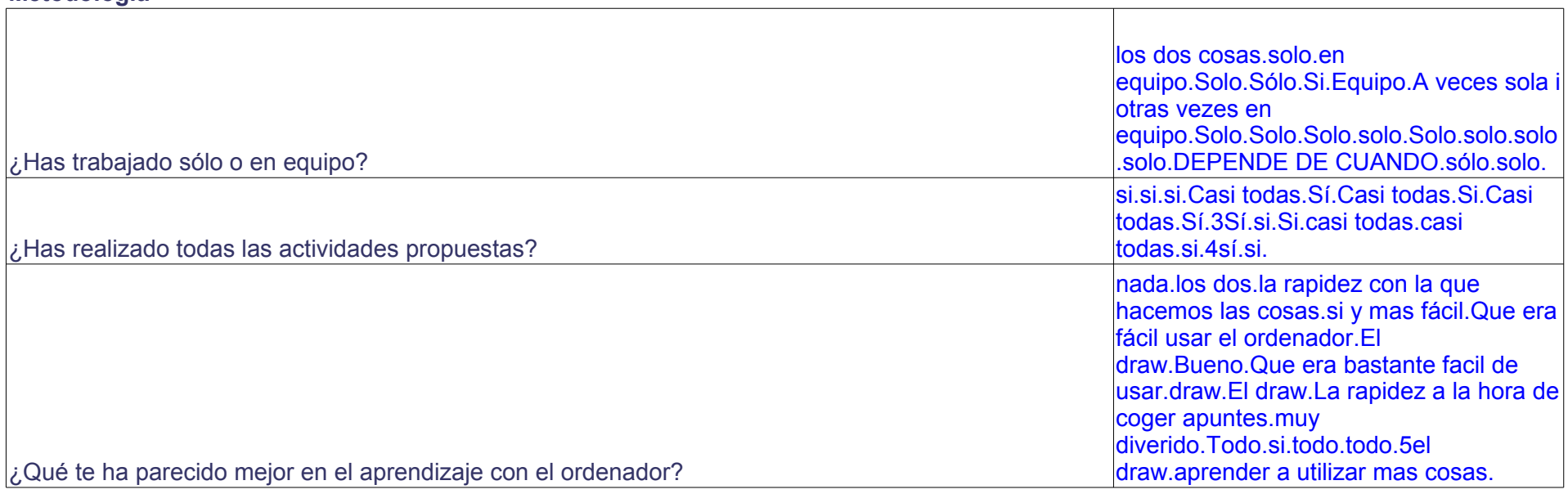

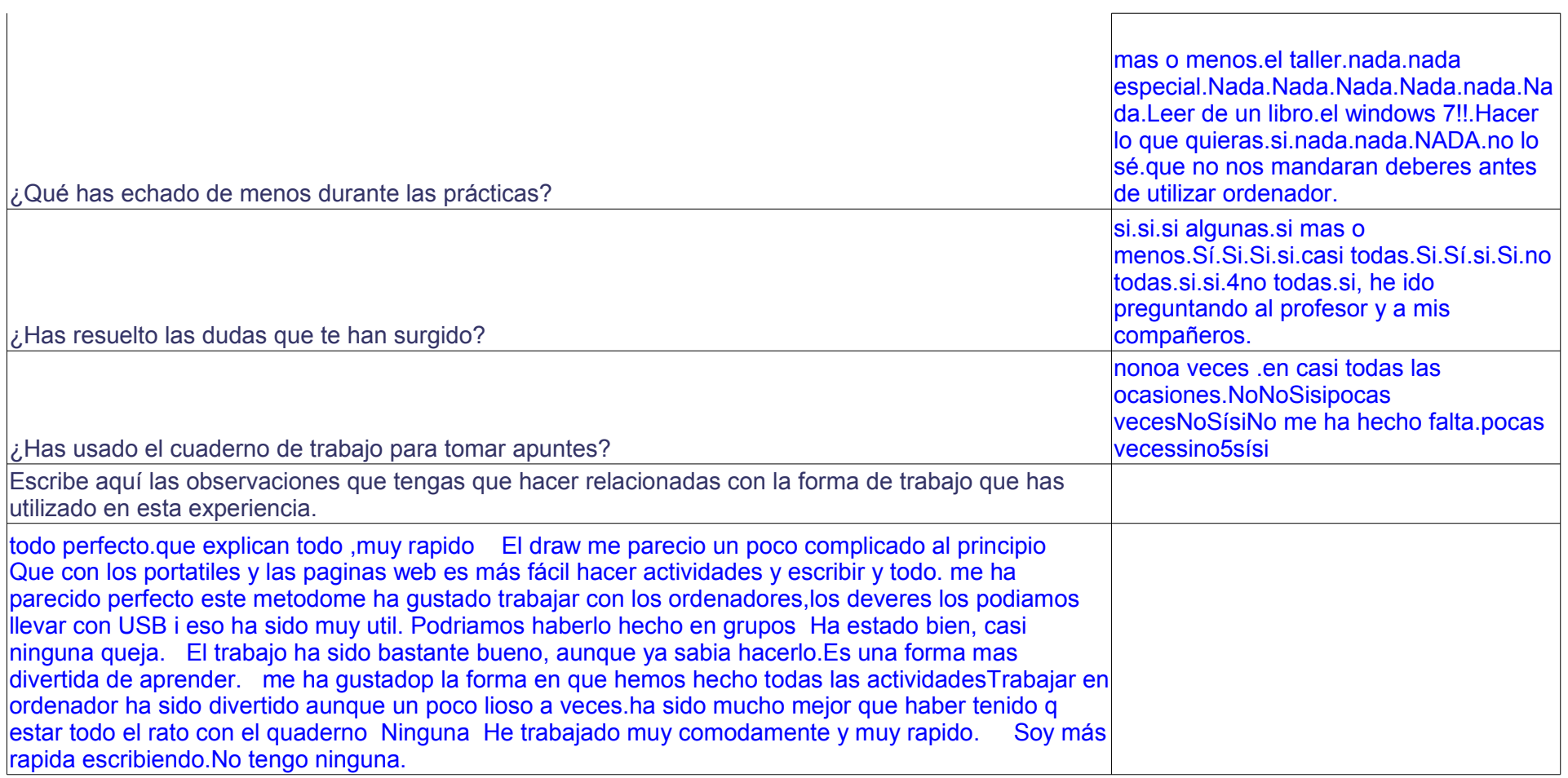

Full1

# **Actitud Entre 1 y 5 (1=no, nada, ninguno; 5=sí, mucho, siempre)**

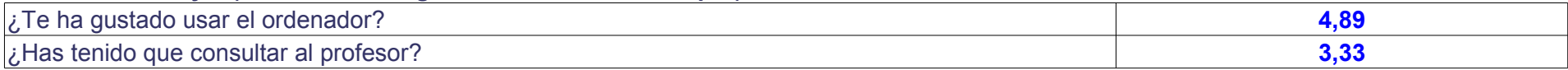

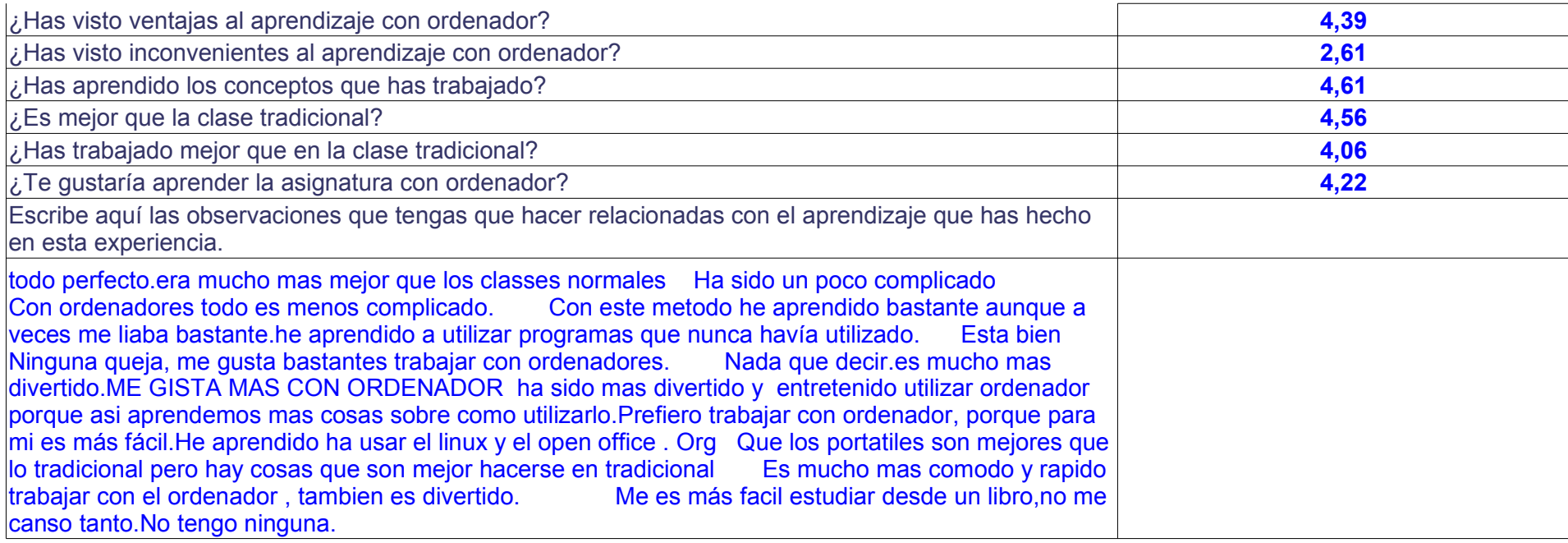